## **Bimplus Projekte löschen**

Only the owner of a Bimplus team or a team administrator can delete a Bimplus project *including* all its specialist models, member lists, project documents, and communication between project members.

## **To delete a Bimplus project**

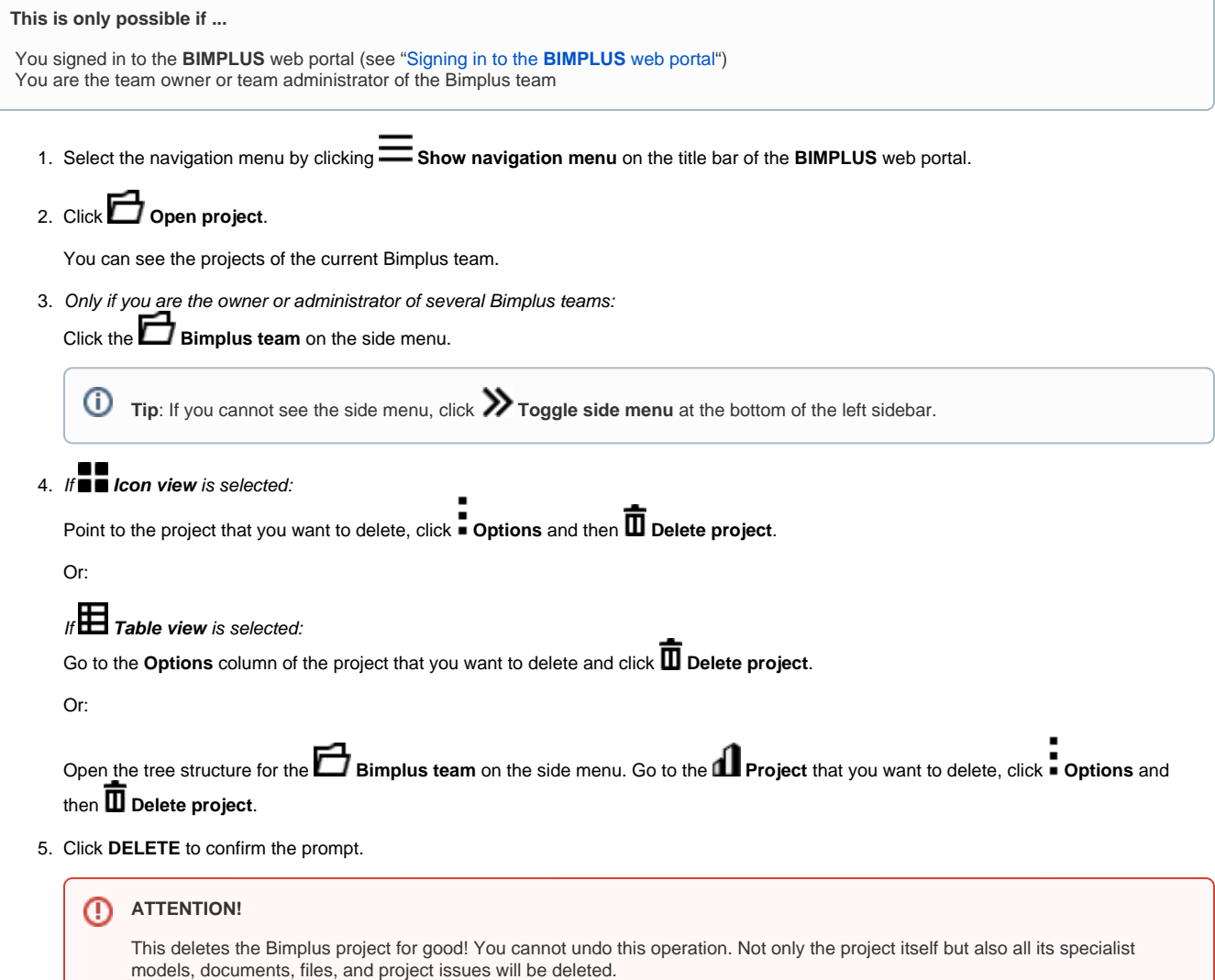

Back to top